## **Download free Adobe Photoshop 2021 (Version 22.5) Hacked With Key 2022**

Installing Adobe Photoshop is relatively easy and can be done in a few simple steps. First, go to Adobe's website and select the version of Photoshop that you want to install. Once you have the download, open the file and follow the on-screen instructions. Once the installation is complete, you need to crack Adobe Photoshop. To do this, you need to download a crack for the version of Photoshop you want to use. Once you have the crack, open the file and follow the instructions to apply the crack. After the crack is applied, you can start using Adobe Photoshop.

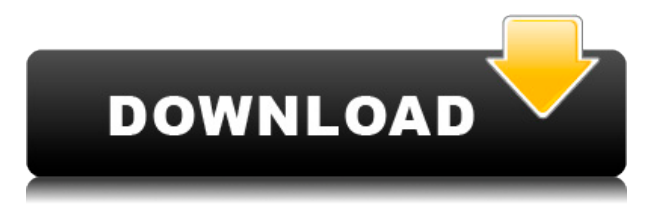

GetApp offers free software discovery and selection resources for professionals like you. Our service is free because software vendors pay us when they generate web traffic and sales leads from GetApp users. Adobe Photoshop is now a suite of no less than eight separate products, ranging from specialized panoramic and social photo-viewing software to 3D editors. The flagship product is Photoshop itself, and the one that taxi photographers to the Lightroom suite. The rest are the biggest names in photo editing, starting with Bridge, the primary way to import and organize images with accompanying tools. Adobe has even been working on offering choices for those which want fewer skills to get started, although it has not arrived yet. Photoshop Touch is a touch-based and compatible version of Photoshop for mobile multi-touch devices and is only available in two pricepoints, one of which is as optimized as possible for the limited hardware; going into a 100MP image is more than starting with a 100Kb JPG. Adobe Photoshop Ready Student is a complete do-it-yourself package that ships with all the photo editing software you need to learn on your own. This license is good for up to five students on one school computer. Adobe Photoshop Express is not new; it arrived in 2012 as part of the Photo Starter Cuisiton, updated and re-released exclusively to mobile devices and, two years later in 2014, Android tablets arrived. Though Photoshop Express never gained any traction, it is, however, the primary format in which PhotoShop Touch builds its library. In and of itself, Photoshop Express is only relevant to iPhone fans, just as Mac OS X offers Photoshop Elements.

## **Download free Adobe Photoshop 2021 (Version 22.5)Product Key Full With Product Key [32|64bit] 2022**

## **PHOTO MODE**

Photo mode helps you change the background and adjust the brightness and contrast of the image, while taking into consideration the shadow and highlight effects of the image. You can also contain and crop the layers of the image. You can also add the image to another layer and add extra details or remove parts of it. **DODGE**

This is an effect where you can adjust the image's contrast. You can also remove or add shadow/highlight on objects within the image. The strength of the effect is proportional to the amount of adjustment. **DODGE AND BEVEL**

The D&E effect creates a subtle edge to the layer either creating a soft, blurry effect or a sharp, crisp edge. The strength of the effect is proportional to the amount of adjustment. In addition to the preview, there are two other updates that, while not strictly editing, are meant to enrich the user experience for Photoshop. The first is a smooth upgrade to UI, which has been in the works for a long time. While it's visible to us, it hasn't been perfectly fluid yet. We'll continue to polish it until it's just right. The second is a brand new *View* **tool** that places the user's cursor near an object in a layer, and then transitions to a view of that object, and from there, the editing tools. This makes it easy to interact with features on the object interactively, without having to have our hand on the mouse and experience the lag. Stay tuned for more details on these two updates to Photoshop coming soon. You can try out the various preview release features here and stay tuned for future details on this beta program. To learn more about the history of Photoshop and the development of software for the Web, you can read our Adobe Photoshop webcomic series, which started on Monday , and you can see the Living Photo Wall (a new feature of the illustration workflow) on Sunday . To set up a live development environment and preview the new features, visit here . e3d0a04c9c

## **Adobe Photoshop 2021 (Version 22.5) Download Keygen 64 Bits {{ upDated }} 2022**

Adobe Photoshop CC 2019 on Mac features the ability to import, edit and export layered PSD and EPS files. The application is required for editing, creating and sharing layered PSD and EPS files (PSD and EPS files). Photoshop CC 2019 on Mac is available for purchase from the Mac App Store "Photographers want to be able to tell a story through their images every day, and Photoshop helps them do just that." Said Bryce Drake, Senior Product Manager at Adobe. "With its unified experiences across any media, reach any surface and take advantage of the latest innovations, Photoshop on the web delivers the unparalleled editing power of Photoshop on any surface." Further, users can easily bring Photoshop features to the web via the WebConnect mobile app. The new Adobe Photoshop on the Web feature means that Photoshop on the web can be accessed on any device. The new Photoshop CC 2019 update is going to be released at the end of September. As soon as it does, the new features will be available to use. Adobe tells us it is going to bring a faster performance and the better collaboration feature for your users. A few details of the new Photoshop 2019 update are available right now. The release date is set for the end of September, 2019. Also, we can expect it to be available on the end of September 2019. Fast. Fast. Fast. Quickly share your photos on social media or use the Upload function to send them to your devices. This feature is available in the new update of the Adobe Photoshop desktop application.

how to download and install adobe photoshop cs6 full version for free how to download old version of adobe photoshop how to download adobe photoshop full version for free how to download adobe photoshop cs6 using utorrent how to download adobe photoshop using utorrent how to download adobe photoshop in ubuntu how to download adobe photoshop free in urdu how to download and use adobe photoshop for free how to download adobe photoshop from usb how to download adobe photoshop in urdu

"Designers who work in categories like entertainment and web design benefit from sharing their projects with clients, and gathering feedback from collaborators. Meantime, agencies and partners can remotely access the projects and give feedback on content and style. Currently, it's timeconsuming to have to leave Photoshop and go to another room in your office or go to your PC when someone wants to make adjustments to a background on a web page or ad. With Share for Review, Photoshop Elements users can now make those edits at scale. No more running back to their desk to fix a background or Crop tool settings. You can stay in Photoshop as you make adjustments to a remote project file," said Michael Lachapelle, Director of Product Management for Photoshop. Support for Share for Review has been integrated with the desktop app, and is available in Photoshop Elements CC 2019. In addition, Photoshop Elements users have seen improvements to Cropping since the introduction of the Layers panel—specifically to the Crop tool, including: • A simultaneous selection and crop method that displays the current crop area as a smart object in image with a single action. This same action can then be quickly applied to other locations in the image. Other improvements to the editing experience include a new resource browser (Beta), which makes it easier to find and access resources across the network, in Photoshop CC and CC. Customers can access the Files tab to browse and open files locally and on remote servers. Photoshop Elements users will also be able to access existing files stored on local disks or other

2D and 3D tracks now both have the same functionality. The 2D and 3D workspace features are more akin to each other now. Snap and proportion can be simplified into single pixel-perfect steps with the new snap tool. There's also a new magic wand tool that's smart. It takes care of intersections and selects the surrounding pixels based on how fully selected the target is. The Quick Selection tool now has two modes: Quick Selection and Full Selection. The first mode is meant to ensure that you only select the part of the image that you intend to edit and leave the rest of it alone. The Full Selection mode allows you to make multiple selections you can edit. You can now share Sketchbook files directly with others, and access them as normal PNG files. If you already have Sketchbook files, you're able to import existing 3D models right into Photoshop with the SketchUp Import tool. SketchUp Export allows you to export these 3D files to your local machine and then share them with others using Promo Resources, as well as via emailing files. One of the best known features in the tool kit is the Lens Blur Filter. It can blur the image on one side, but not the other. And for photographers keen to light their images better, there's a Lens Blur Pro Filter that allows you to apply a specific kind of blur effect that works best for certain camera lenses. Adobe Photoshop is a multifunctional and supremely accurate photo editing software, Adobe's flagship product that helps photo editors to transform real photos into more artistic and appealing ones. However, it is worth noting that it's not the only tool in the digital photo editing market. A web photographer usually carries out multiple operations, including image editing, photo retouching, web design, and others. It's not possible to fit every tool into one single program. But with the Adobe Photoshop family, you can carry out these tasks in a much easier manner.

<https://zeno.fm/radio/silhouette-studio-design-edition-torrent> <https://zeno.fm/radio/token-4-28-1-0-2-7-195> <https://zeno.fm/radio/windows-xp-sp3-loader-by-86> <https://zeno.fm/radio/descargar-opus-2010-gratis-con-crack> <https://zeno.fm/radio/spider-man-web-of-shadows-crack-launcher-problem-fixed> <https://zeno.fm/radio/presto-pagemanager-9-crack> [https://zeno.fm/radio/chemdraw-ultra-12-0-free-download-crack-serial-keygen-rar-bibliotheque-repor](https://zeno.fm/radio/chemdraw-ultra-12-0-free-download-crack-serial-keygen-rar-bibliotheque-report-photos-jetaudio-t) [t-photos-jetaudio-t](https://zeno.fm/radio/chemdraw-ultra-12-0-free-download-crack-serial-keygen-rar-bibliotheque-report-photos-jetaudio-t) <https://zeno.fm/radio/download-aplikasi-simda-versi-2-1> <https://zeno.fm/radio/huong-dan-crack-vietmap-cho-25>

- Make photos easier to work with by doing things like removing unwanted subjects, enhancing
- and correcting color, and drawing precise shapes. Create rich interactives using a range of interesting and engaging tools, like animation, drawing, and visual effects.
- Efficiently create a wide range of vector graphics using powerful and efficient drawing tools.
- Export to a wide range of popular file formats, including delicious-looking high-resolution prints, illustrations, and web graphics.

Now you can:

- Copy entire graphics and change them.
- Select individual shapes and paste them in another area.
- Edit the original.
- New copy and paste modes make it easier to select and move the items you want to keep.
- You can also keep the original shape data by using the *Keep As Shape* option, which lets you use layers to create nested groups and then reuse them.

Adobe Photoshop has evolved into the industry standard in image and graphics editing software, beginning its life as a precursor to the professional Adobe Illustrator and has since evolved to embrace the online graphic design arena. Adobe Photoshop continues to lead the industry in technology innovation, exemplified by their Acrobat Reader X and Edge FX features. Photoshop is designed with digital creation and workflow in mind, creating the best tool for all image and graphic editing related needs. Photoshop has been the standard across image editing since its debut. It started life as a graphics editor for technical work(such as pen and paper art, CAD, rendering, and bitmap design). As graphics evolved, the market exploded and general image editing progressed.

Photoshop is clearly among the better products out there and has always been the industry standard. However, it does require an investment in time and money to get the best out of it. It's also quite a complex application, and for Open Source users, the ability to invest in that system is less clear. Fortunately, a tool like Photoshop will never let you down. In fact, with the right training and many options, Adobe Photoshop CC can be the perfect tool to improve your skills and help you get the most from your photography work. Adobe Photoshop has evolved from a simple desktop tool to a robust image editing program with advanced features even in recent versions. You can use it to create professional images for print or online publications or even design professional websites. Photoshop has always been one of the more expensive applications on the market – with a fee of \$995 for the beginner package and upwards of \$17,800 for the pro levels. Thankfully, it's still massively cheaper than the major competitors, and if you're looking to get serious about your photography and design, then your choice should be obvious. Say "hello" to an innovative new technology in Photoshop called Live Mask. With Live Mask, you can improve the quality of your workflows by experimenting with multiple layers and mask changes more easily than ever. Live Mask starts by creating overlays of your choice, including simple paint masks, which can be turned into sophisticated adjustments with a professional-grade brush. You can interact with the adjustments, refine or enhance them, and instantly see the result in real time before committing.